(Pages : 2) 1712

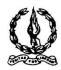

# MAR IVANIOS COLLEGE (AUTONOMOUS) THIRUVANANTHAPURAM

| Reg. No. : | Name : |
|------------|--------|
|            |        |

## Third Semester B.Com. Degree Examination, November 2016 First Degree Programme under CBCSS

**Elective Course: Commerce – I (Stream 5)** 

**AUCO391.a: Computer Application for Publications** 

(for 2014 Admissions – Improvement Only)

Time: 3 Hours Max. Marks: 80

#### SECTION – A

Answer ALL questions in one or two sentences.

- 1. What do you mean by free software?
- 2. What do you mean by mail merge?
- 3. Write the method of adding a new sheet in Calc.
- 4. What is the use of Ruler in word document?
- 5. How can insert an image in a word document?
- 6. What is the shortcut key for saving a document?
- 7. What do you mean by hyperlink?
- 8. What is the file extension of a power point document?
- 9. How will you insert table in your word document?
- 10. What do you meant by text wrapping?

 $(10 \times 1 = 10 \text{ Marks})$ 

#### **SECTION - B**

Answer any **EIGHT** questions, each in a short paragraph not exceeding 50 words.

- 11. Explain any two advantages of free software.
- 12. How do you adjust line spacing in PageMaker document?
- 13. What are the uses of spreadsheet software?
- 14. Write the method to make MS Word content as subscript.

### 1712

- 15. Explain the steps for line space setting in MS Word.
- 16. What are the options available in page number setting in MS Word?
- 17. How you can set numbering in a document?
- 18. Specify the advantages of PageMaker.
- 19. Explain the advantages of mail merging.
- 20. Explain the facility Spelling and grammar checking.
- 21. What are the advantages of using templates?
- 22. How do you set page size in PageMaker?

 $(8 \times 2 = 16 \text{ Marks})$ 

#### SECTION - C

Answer any SIX questions, each in a paragraph not exceeding 120 words.

- 23. Explain different text formatting facilities in MS Word.
- 24. What are advantages of Linux over windows?
- 25. Explain the advantages of PageMaker.
- 26. How will you change the orientation of page layout in a word document?
- 27. How will you add table in MS Word and merging cells within the table?
- 28. Discuss about working with Text Block in PageMaker.
- 29. Explain the steps of saving and printing presentations.
- 30. Explain the Macros in PageMaker.
- 31. Describe the method of converting presentation into video clip.

 $(6 \times 4 = 24 \text{ Marks})$ 

#### **SECTION - D**

Answer any TWO questions, not exceeding four pages.

- 32. Explain the sequence of activities under mail merging.
- 33. Explain the steps of adding and removing digital signature in documents.
- 34. Discuss about working with Text in PageMaker.
- 35. Explain the steps of creating, formatting, inserting images and inserting movie clips in PowerPoint.

 $(2 \times 15 = 30 \text{ Marks})$